# **Berechnung der seitlichen Ankopplung eines Rechteckhohlleiters an einen Rundhohlleiter**

**Calculation of a Transition Between a Circular Waveguide and a Perpendicular Rectangular Waveguide**

**Von Jürgen Marquardt, Ralf Wendel und Mathias Grimm**

*Mitteilung aus dem Institut für Hochfrequen:technik der UNIVERSITÄT HANNOVER*

#### **Übersicht:**

**Es wird ein Berechnungsverfahren zur Bestimmung der Strcuparamctcr der seitlichen Ankopplung eines RcchtcckhohUcitcrs an einen Rundhohlleiter vorgestellt. Die Anordnung wird in einen Resonator- und drei Hohlleiterbereiche unterteilt. Mit der Methode nach Kühn [1] lassen sich geeignete Ansätze für die Vektorpotcntialc finden. Aus den Randbedingungen für das elektromagnetische Feld ergibt sich mit Hilfe der Orthogonalrcihenentwicklung ein unendliches System linearer Gleichungen für die Bestimmung der Streuparameter, das abgebrochen und mit numerischen Verfahren gelöst wird. An zwei Beispielen wird die Richtigkeit des Rechenverfahrcns durch den Vergleich der berechneten mit gemessenen Streuparamctern belegt.**

#### **Abstract:**

**An analysis is presented of a T-junction between rectangular and circular waveguides coupled through a rectangular hole in the wall of the circular waveguide. The method of Kühn [1] is used to find suitable expressions for the vectorpotentials, wherefore the structure is intersected into a cavity and three waveguide regions. With the mode-matching method an infinite set of linear equations for the scattering parameters is derived from the boundary conditions for the electromagnetic field. This set of equations is truncated and solved subsequently with computational techniques. The computed results arc compared with measurements to confirm the rightness of the analysis.**

> **Für die Dokumentation: Orthogonalrcihenentwicklung / Resonatormcthodc / Hohlleiter T-Verzweigung**

### 1. Einleitung

Die in **Bild l** dargestellte Hohlleiter T-Verbindung kommt als Teilkomponente in Frequenzweichen und Polarisationsfiltern vor. Sie besteht aus einem Rechteckhohlleiter der Breite *a* und der Höhe *b,* der senkrecht zur Längsachse eines Rundhohlleiters mit dem Radius *R* angebracht ist.

Die T-Verzweigung wird gemäß einem von E. Kühn in [1] beschriebenen Verfahren in vier Raumbereiche unterteilt. In jedem dieser vier Raumbereiche läßt sich ein voll-

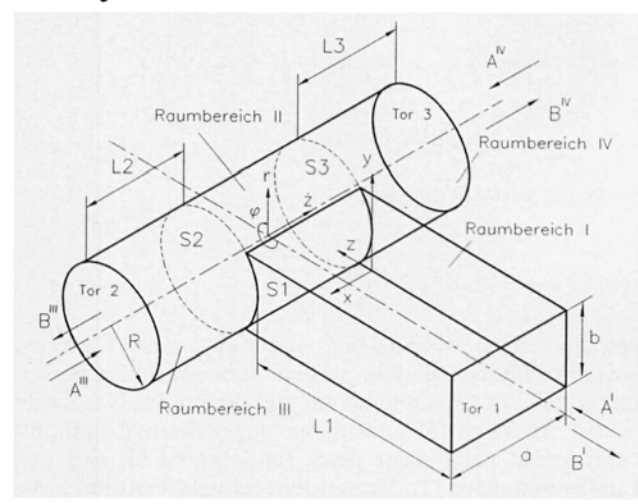

ständiger Feldansatz aufstellen. Aus der Verknüpfung der Felder der Teilbereiche mit Hilfe der Orthogonalreihenentwicklung wird die Streumatrix berechnet. Das elektrische Verhalten ist damit vollständig beschrieben. Das Verfahren wurde bereits erfolgreich zur Analyse einer Rechteckhohlleiter T-Verzweigung angewandt [2].

#### 2. Feldansätze für die vier Raumbereiche

Die Feldansätze für die ungestörten Hohlleiterbereiche I, III und IV sind durch das System der E- und H-Eigenwellen des Rechteckhohlleiters bzw. des Rundhohlleiters gegeben. Aus der Überlagerung einer i.a. unendlichen Anzahl von Eigenwellen kann jede quellenfreie Feldverteilung in diesen Raumgebieten dargestellt werden. Die E- und H-Eigenwellen bilden ein vollständiges Funktionssystem [3]. E-Wellen lassen sich aus der Wellengleichung für das magnetische Vektorpotential gewinnen, indem für das Potential nur eine Komponente in Ausbreitungsrichtung  $\vec{A} = (0, 0, A_z)^t$  angesetzt wird. Entsprechend werden H-Wellen aus der Wellengleichung für das elektrische Vektorpotential  $\vec{F} = (0, 0, F_z)^t$  abgeleitet. Auf diese Weise erhält man zwei skalare Wellengleichungen:

$$
\Delta A_z + k_0^2 A_z = 0, \quad \Delta F_z + k_0^2 F_z = 0. \tag{1}
$$

Das tangentiale elektrische Feld und die senkrechte Kom-Bereitgeste der magnetischen Feldstärke müssen an der metallischen Hohlleiterwand *Sm* verschwinden. Diese Randbedingungen können durch die Vektorpotentiale wie folgt dargestellt werden:

$$
A_z|_{\mathbf{S_m}} = 0 \qquad \frac{\partial F_z}{\partial n}\bigg|_{\mathbf{S_m}} = 0. \tag{2}
$$

Dabei meint *n* den Normaleneinheitsvektor auf der Hohlleiterwand. Die Gleichungen (1) und (2) beschreiben zwei Randwertprobleme für *A<sup>z</sup>* und *F<sup>z</sup>* [4]. Den vollständigen Feldansatz in einem Raumgebiet gewinnt man aus der Überlagerung beider Lösungen.

**Die allgemeinste Lösung der Randwertprobleme im Rechteckhohlleiterbereich I führt auf den vollständigen Potentialansatz der E- und H-Eigenwellen (z.B. [3,4]):**

$$
A_z^{\rm I} = \sum_{u=1}^{\infty} \sum_{v=1}^{\infty} \sqrt{\frac{j\omega\varepsilon}{\gamma_{uv}}} \left( -A_{uv}^{\rm I E} e^{-\gamma_{uv}z} + B_{uv}^{\rm I E} e^{\gamma_{uv}z} \right)
$$

$$
\cdot N_{uv}^{\rm I E} \cdot \sin\frac{u\pi x}{a} \cdot \sin\frac{v\pi y}{b} \tag{3}
$$

$$
F_z^{\text{I}} = \sum_{u=0}^{\infty} \sum_{v=0}^{\infty} \sqrt{\frac{j\omega\mu}{\gamma_{uv}}} \left( A_{uv}^{\text{III}} e^{-\gamma_{uv}z} + B_{uv}^{\text{III}} e^{\gamma_{uv}z} \right)
$$

$$
\cdot N_{uv}^{\text{III}} \cdot \cos \frac{u\pi x}{a} \cdot \cos \frac{v\pi y}{b} \tag{4}
$$

mit der Ausbreitungskonstanten

$$
\gamma_{uv}^2 = \left(\frac{u\,\pi}{a}\right)^2 + \left(\frac{v\,\pi}{b}\right)^2 - k_0^2.
$$

Durch die Normierungsfaktoren

$$
N_{uv}^{\text{IE}} = \frac{2}{\pi} \sqrt{\frac{ab}{(ub)^2 + (va)^2}}
$$
  

$$
N_{uv}^{\text{IH}} = \frac{2}{\pi} \frac{1}{\sqrt{(1 + \delta_{0_u})(1 + \delta_{0_u})}} \sqrt{\frac{ab}{(ub)^2 + (va)^2}}
$$

**sind die Amplituden der hin- und rücklaufende Wellen so normiert, daß sie direkt den Wellengrößen einer Streumatrix entsprechen.**

Die Ansätze für das elektrische und magnetische Vektorpotential im Rundhohlleiterbereich III können ebenfalls [3] oder [4] entnommen werden.

Die Potentiale lauten

$$
A_{z}^{\text{III}} = \sum_{k=1}^{\infty} \sum_{l=1}^{\infty} \sqrt{\frac{j \omega \varepsilon}{\gamma_{kl}^{\text{E}}}} \left( -A_{kl}^{\text{III E}} e^{-\gamma_{kl}^{\text{E}} \tilde{z}} + B_{kl}^{\text{III E}} e^{\gamma_{kl}^{\text{E}} \tilde{z}} \right)
$$

$$
\cdot N_{kl}^{\text{III E}} \cdot J_{k} \left( \frac{x_{kl}r}{R} \right) \cdot \sin k \varphi \tag{5}
$$

$$
F_z^{\text{III}} = \sum_{k=0}^{\infty} \sum_{l=1}^{\infty} \sqrt{\frac{j \omega \mu}{\gamma_{kl}^{\text{II}}}} (A_{kl}^{\text{IIIH}} e^{-\gamma k l} \tilde{z} + B_{kl}^{\text{IIIH}} e^{\gamma k_l \tilde{z}})
$$

$$
\cdot N_{kl}^{\text{IIIH}} \cdot J_k \left( \frac{\dot{x}_{kl}r}{R} \right) \cdot \cos k \varphi
$$

mit  $\tilde{z} = \dot{z} + a/2$  und den Ausbreitungskonstanten

$$
(\gamma_{kl}^{\rm E})^2 = \left(\frac{x_{kl}}{R}\right)^2 - k_0^2, \quad (\gamma_{kl}^{\rm H})^2 = \left(\frac{\dot{x}_{kl}}{R}\right)^2 - k_0^2. \tag{7}
$$

Dabei werden nur die Wellen der Polarisationsrichtung berücksichtigt, die von einer anregenden  $H_{10}$ -Welle im Rechteckhohlleiter angeregt werden. Die Normierung auf Wellenamplituden erfolgt mit

$$
N_{kl}^{\text{IIE}} = \left| \sqrt{\frac{2}{\pi (1 + \delta_{0k})}} \cdot \frac{1}{x_{kl}} \cdot \frac{1}{J_{k+1}(x_{kl})} \right|
$$
  

$$
N_{kl}^{\text{IIIH}} = \left| \sqrt{\frac{2}{\pi (1 + \delta_{0k})}} \cdot \frac{1}{\sqrt{\dot{x}_{kl}^2 - k^2}} \cdot \frac{1}{J_k(\dot{x}_{kl})} \right|.
$$

Der Potentialansatz im Raumbereich IV wird analog zum Potentialsatz im Raumbereich III aufgestellt. Dabei ist lediglich zu beachten, daß hier die hinlaufenden Wellen (3)  $A_i^{\text{IV}}$  in negativer und die rücklaufenden Wellen  $B_i^{\text{IV}}$  in positiver ź-Richtung laufen und daß die hinlaufenden Wellen in negativer *z*-Richtung führen. Die Vorzeichen der Ausbreitungskonstanten und des Ansatzes für das magnetische Vektorpotential *A™* kehren sich deshalb gegenüber dem Bereich III um.

Wie Bild l zeigt, wird der Raumbereich II von der metallischen Wand des Rundhohlleiters sowie von den drei Grenzflächen  $S_1$ ,  $S_2$  und  $S_3$  der Hohlleiterzugänge begrenzt. Für einen geeigneten Potentialansatz in diesem Raumbereich schlägt Kühn [1] vor, nacheinander gedanklich jeweils zwei der drei Grenzflächen mit einem Kurzschluß zu versehen. Auf diese Weise entstehen drei wesentlich vereinfachte Hohlräume Ha, Hb und IIc. Der Potentialansatz für das gesamte Volumen II ergibt sich dann aus der Überlagerung der Ansätze in den drei Teilbereichen.

**Der Raumbereich Ha entsteht, wenn die Grenzflächen S2 und S3 kurzgeschlossen werden. Zur Lösung der Wellengleichungen (1) in diesem Bereich bieten sich Resonanzansätze für die Vektorpotentiale an:**

$$
A_z^{\text{IIa}} = \sum_{m=1}^{\infty} \sum_{n=0}^{\infty} C_{mn}^{\text{E}} \cos\left(\frac{n\pi}{a}\left(\dot{z} - \frac{a}{2}\right)\right)
$$
  
. 
$$
J_m(k_{r_n}r) \cdot \sin m\varphi
$$
 (8)

$$
F_z^{\text{IIa}} = \sum_{m=0}^{\infty} \sum_{n=1}^{\infty} C_{mn}^{\text{H}} \sin\left(\frac{n\pi}{a}\left(\dot{z} - \frac{a}{2}\right)\right)
$$

$$
\cdot J_m(k_{r,n}) \cdot \cos m\varphi \tag{9}
$$

**Die Separationsbedingung**

**(6)**

$$
k_{r_n}^2 = k_0^2 - \left(\frac{n\pi}{a}\right)^2
$$

legt die radiale Abhängigkeit der Felder fest. Es treten sowohl reelle als auch komplexe Argumente in den Besselfunktionen der Gleichungen (8) und (9) auf. Im Gegensatz zu den Ansätzen (S) und (6) im ungestörten Rundhohlleiter genügt nicht mehr jedes Teilpotential für sich den Randbedingungen (2). Sie werden vielmehr erst durch die ereitgestellt von Berlagerung aller Teilpotentiale erfüllt. Die Koeffizienten C<sup>E</sup><sub>mn</sub> und C<sub>mn</sub> sind nicht normiert, da sie bei der Berechnung der Streumatrix nur in einem Zwischenschritt vorkommen.

Der Raumbereich IIb entsteht, wenn die Flächen S1 und S<sub>3</sub> mit einem Kurzschluß versehen werden. Zur Lösung der Wellengleichungen (1) in diesem Raumgebiet werden im Rundhohlleiter je eine hin- und rücklaufende Welle so überlagert, daß die Randbedingungen an der Grenzfläche  $S_3$  erfüllt sind:

$$
A_z^{\text{IIb}} = \sum_{k=1}^{\infty} \sum_{l=1}^{\infty} D_{kl}^{\text{E}} \left( e^{-\gamma_{kl}^{\text{E}} (z - \frac{e}{2})} + e^{\gamma_{kl}^{\text{E}} (z - \frac{e}{2})} \right)
$$

$$
- J_k \left( \frac{x_{kl}r}{R} \right) \cdot \sin k \varphi \tag{10}
$$

$$
F_z^{\text{IIb}} = \sum_{k=0}^{\infty} \sum_{l=1}^{\infty} D_{kl}^{\text{H}} \left( e^{-\gamma_{kl}^{\text{H}} (\hat{z} - \frac{\sigma}{2})} + e^{\gamma_{kl}^{\text{H}} (\hat{z} - \frac{\sigma}{2})} \right)
$$

$$
\cdot J_k \left( \frac{\dot{x}_{kl} r}{R} \right) \cdot \cos k \varphi \tag{11}
$$

Die Ausbreitungskonstanten  $\gamma_{kl}^E$  und  $\gamma_{kl}^H$  berechnen sich aus der Separationsbedingung (7).

Durch Kurzschließen der Grenzflächen S<sub>1</sub> und S<sub>2</sub> entsteht der Raumbereich Hc. Aufgrund der Symmetrie des Dreitors können zur Lösung der Wellengleichungen auch in diesem Bereich die Potentialansätze nach (10) und (11) verwendet werden.

#### 3. Anpassung der Felder an den Grenzflächen

Die Beziehung zwischen dem ebenen transversalen Querschnitt des Rechteckhohlleiters und der gekrümmten Fläche *S<sup>l</sup>* des Zylindermantelausschnitts wird durch die Näherung

$$
y \approx \frac{b}{2} - R\varphi \tag{12}
$$

hergestellt. Auf die Einführung eines Zwischenmediums nach Piefke [4] wird verzichtet; die Genauigkeit der Näherung (12) erweist sich als sehr zufriedenstellend (s. Meßwerte Abschnitt 4). Aus der Stetigkeitsbedingung für das tangentiale elektrische Feld an der Grenzfläche  $S_1$ werden die Eigenwellen im Raumbereich II, aus der für das tangentiale magnetische Feld die Eigenwellen im Raumbereich I entwickelt:

$$
[C_i] = [K_1] \begin{bmatrix} A_i^1 \\ B_i^1 \end{bmatrix} \tag{13}
$$

$$
\begin{bmatrix} K_2 \end{bmatrix} \begin{bmatrix} A_i^1 \\ B_i^1 \end{bmatrix} = [K_3] \begin{bmatrix} C_i \end{bmatrix} + [K_4] \begin{bmatrix} D_i \end{bmatrix} + [K_5] \begin{bmatrix} E_i \end{bmatrix}. \quad (14)
$$

Die Ausdrücke  $[C_i]$ ,  $[D_i]$  und  $[E_i]$  bzw.  $\begin{bmatrix} A_i \\ B_i' \end{bmatrix}$  sind Spal-

tenvektoren der Koeffizienten  $C_i$ ,  $D_i$  und  $\overline{E}_i$  bzw. der Wellengrößen  $A_i$  und  $B_i$ . Die Matrizen  $[K_1]$  und  $[K_3]$  bis  $[K_5]$  enthalten Koppelintegrale, deren Integranden aus dem Produkt einer trigonometrischen und einer Hyperbelfunktion bzw. aus dem Produkt zweier trigonometrischer Funktionen bestehen. Diese Integrale sind elementar lösbar. Die maximale Periodizität in y- und  $\varphi$ -Richtung der Feldansätze im Rechteckhohlleiter und im Rundhohlleiterbereich II muß an der Grenzfläche  $S_1$  übereinstimmen, um eine gute Konvergenz des Berechnungsverfahrens sicherzustellen [5]. Eine sehr kleine Rechteckhohlleiterhöhe bedingt also einen sehr großen Modenansatz im Rundhohlleiter.

Die Entwicklung der Eigenwellen des Raumbereichs II aus den Stetigkeitsbedingungen für die tangentialen elektrischen Felder an den Grenzflächen  $S_2$  und  $S_3$  führt auf zwei Gleichungssysteme:

$$
[D_i] = [K_6] \begin{bmatrix} A_i^{\text{III}} \\ B_i^{\text{III}} \end{bmatrix}
$$
 (15)

$$
[E_i] = [K_7] \begin{bmatrix} A_i^{IV} \\ B_i^{IV} \end{bmatrix}.
$$
 (16)

Die Matrizen  $[K_6]$  und  $[K_7]$  enthalten nur Diagonalelemente, da die Ansätze (5) und (6) sowie (10) und (11) bezüglich der Koordinaten r und  $\varphi$  bis auf einen Vorfaktor identisch sind.

Aus der Stetigkeitsbedingung für das tangentiale magnetische Feld an den Grenzflächen  $S_2$  und  $S_3$  werden zwei Gleichungssysteme abgeleitet, die durch Entwicklung der Eigenwellen des Raumbereichs III bzw. IV gewonnen werden:

$$
\begin{bmatrix} K_8 \end{bmatrix} \begin{bmatrix} A_i^{\text{III}} \\ B_i^{\text{III}} \end{bmatrix} = [K_9] [C_i] + [K_{10}] [D_i]
$$

$$
+ [K_{11}] [E_i]. \qquad (17)
$$

$$
\begin{bmatrix} K_{12} \end{bmatrix} \begin{bmatrix} A_i^{IV} \\ B_i^{IV} \end{bmatrix} = [K_{13}] [C_i] + [K_{14}] [D_i]
$$
  
+ 
$$
[K_{15}] [E_i]. \qquad (18)
$$

Die Lösung der Koppelintegrale der H-Feldanpassung an den Grenzflächen  $S_2$  ind  $S_3$  ist etwas aufwendiger als zuvor bei E-Feldanpassung, da die Argumente der Besselfunktionen in den Ansätzen (8) und (9) nicht mehr wie beim ungestörten Rundhohlleiter ((10) und (11)) berechnet werden. Die Integrale können jedoch ebenfalls geschlossen gelöst werden.

Aus den sechs Feldanpassungen (13) bis (18) lassen sich durch Eliminieren der Spaltenvektoren  $(C_i]$ ,  $[D_i]$  und [E,] genausoviele Gleichungen gewinnen, wie Eigenwellen in den Raumbereichen I, III und IV angesetzt wurden. Die gesuchten Streuparameter des Dreitors können durch Lösen dieses linearen Gleichungssystems bestimmt werden.

## 4. Numerische Resultate

Mit einem Modenansatz von 16 Moden im Rechteckhohlleiter und 60 Moden in den Rundhohlleiterbereichen wurde die Streuparameter der T-Verzweigung nach Bild l mit  $a = 22,86$  mm,  $b = 10,16$  mm,  $R = 9,3$  mm,  $L_1 = 80$  mm und  $L_2 = L_3 = 26,24$  mm berechnet. **Bild 2** zeigt den Vergleich mit Meßwerten. Es liegt eine ausgezeichnete Übereinstimmung vor.

Zur Anpassung von Tor l wurde in den Rechteckhohlleiter eine Struktur eingefügt, die aus sechs sprunghaften Veränderungen der Hohlleiterhöhe besteht (s. **Bild** 3). Um die Streuparameter der so erweiterten T-Verzweigung Fechnische Informationsbibliothek Hanno

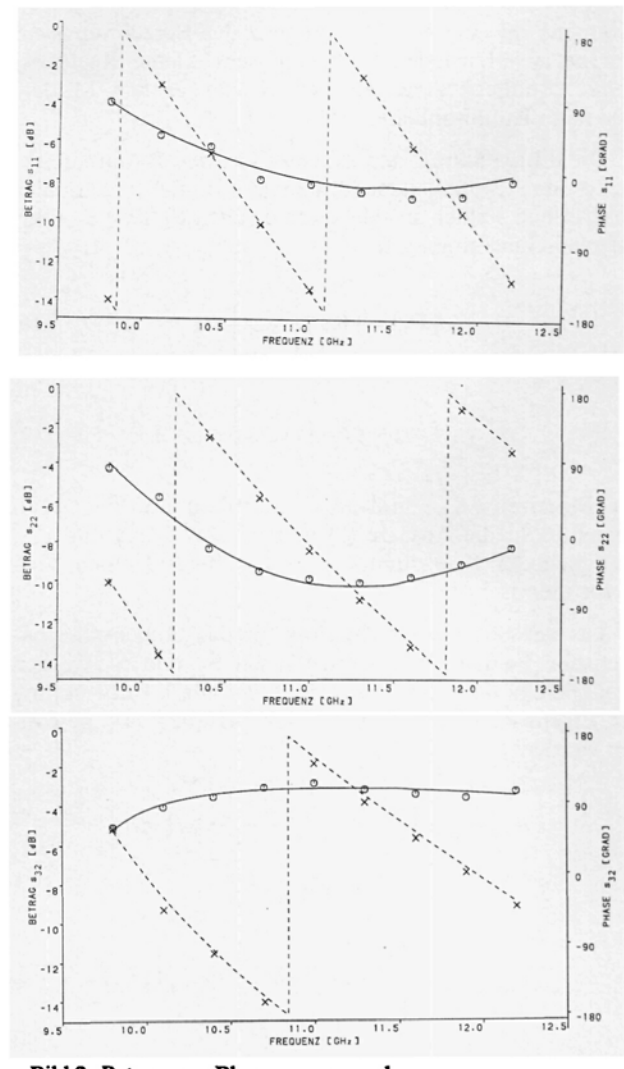

Bild 2: Betrag von Phase  $s_{11}$ ,  $s_{22}$  und  $s_{32}$ <br>Betrag: — Messung, O Rechnung Phase: --- Messung, x Rechnung

zu berechnen, wurde das hier vorgestellte Programm in das Hohlleiterberechnungsprogramm ORTHO [6] implementiert. ORTHO erlaubt die Berechnung von axialen Hohlleitersprüngen sowie deren beliebige Hintereinanderschaltung. Bild 4 zeigt den berechneten Eingangsreflexionsfaktor am Rechteckhohlleitertor nach Bild 3 im Vergleich zur Messung. Die Übereinstimmung ist gut.

Die Berechnung einer T-Verzweigung, bei der sich direkt in der Ankoppelebene  $S_1$  eine Blende befindet, ist ebenfalls möglich, war aber bislang nicht Gegenstand der Untersuchung.

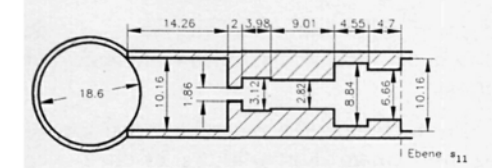

Bild 3: Hohlleiter T-Verbindung mit Anpassungsschaltung

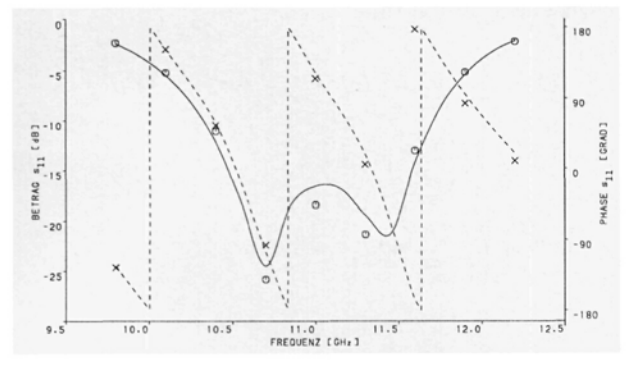

Bild 4: Betrag und Phase von  $s_{11}$  der Anordnung nach Bild 3 Betrag: - Messung, O Rechnung Phase: --- Messung, x Rechnung

#### 5. Zusammenfassung

Die Streuparameter der seitlichen Ankopplung eines Rechteckhohlleiters wurden unter Zuhilfenahme der Methode von Kühn mit dem Verfahren der Orthogonalreihenentwicklung berechnet. Beispielhaft wurde die Richtigkeit des aufgestellten Programms nachgewiesen und ein symmetrisches Dreitor mit einer Rechteckhohlleiterstruktur zur Anpassung entworfen.

Literatur:

- [1] Kühn, E.: A-Mo<br>and Resonator A-Mode-Matching Method for Solving Fie<br>ator Circuits. Arch. d. Elektr. Übertr., Band 27 (1973) Heft 12.  $5.511 - 518$
- d Me ng von Diskontin  $[2]$ el, H.: Berech äten im Rechteckh ng t leiter unter b erer Bericksich der Analyse und Synthese von Moden-<br>n. Fortschr.-Ber. VDI-Z. Reihe 9 Nr. 37, Lisiw n. D
- soppers. Ensertation Curversitat Brem<br>VDI Verlag Düsseldorf, 1983.<br>Unger, H. G.: Elektromagnetische Theor<br>Hüthig Verlag, Heidelberg, 2. Aufl. 1989.<br>Piefke, G.: Feldtheorie III. Bibliographis  $[3]$ netische Theorie für die Hochfrequenztechnik Teil 1 und 2. Ur
- $\left[\begin{smallmatrix} 4 \\ 5 \end{smallmatrix}\right]$ s Institut Man im, 1973.
- a sous generation of residue to the anti-<br>sche Berechnung der scitlichen Ankopplung eines<br>adhohlleiter. Diplomarbeit am Institut für Hochfi<br>over, 1993, unveröffentlicht. - Recht n., IV.: Fektikenetische<br>hlleiters an einen Rundh<br>k, Universität Hannover
- Wendel, R.: Hohlleiterberechnungsprogramm ORTHO, Programm<br>Version 1.0. Institut für Hochfrequenztechnik, Universität Hannove **F61** nover, 1991, un-

Prof. Dr.-Ing. J. Mar<br>Dipl.-Ing. R. Wendel<br>Dipl.-Ing. M. Grimm Se 9a древить<br>D-30167 Напи

(Eingegangen am 25.5.1993)